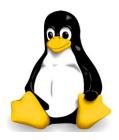

## **Linux Command Reference**

| Command                            | Description                                                                   |
|------------------------------------|-------------------------------------------------------------------------------|
| cat [filename]                     | Display file's contents to the standard output device (usually your monitor). |
| cd /directorypath                  | Change to directory.                                                          |
| chmod [options] mode filename      | Change a file's permissions.                                                  |
| chown [options] filename           | Change who owns a file.                                                       |
| clear                              | Clear a command line screen/window for a fresh start.                         |
| cp [options] source destination    | Copy files and directories.                                                   |
| date [options]                     | Display or set the system date and time.                                      |
| df [options]                       | Display used and available disk space.                                        |
| du [options]                       | Show how much space each file takes up.                                       |
| file [options] filename            | Determine what type of data is within a file.                                 |
| find [pathname]<br>[expression]    | Search for files matching a provided pattern.                                 |
| grep [options] pattern [filesname] | Search files or output for a particular pattern.                              |
| kill [options] pid                 | Stop a process. If the process refuses to stop, usekill -9 pid.               |
| less [options] [filename]          | View the contents of a file one page at a time.                               |
| In [options] source [destination]  | Create a shortcut.                                                            |
| locate filename                    | Search a copy of your filesystem for the specified filename.                  |
| lpr [options]                      | Send a print job.                                                             |
| Is [options]                       | List directory contents.                                                      |
| man [command]                      | Display the help information for the specified command.                       |

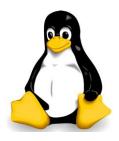

## **Linux Command Reference**

| mkdir [options] directory       | Create a new directory.                                                                                  |
|---------------------------------|----------------------------------------------------------------------------------------------------|
| mv [options] source destination | Rename or move file(s) or directories.                                                                   |
| passwd [name<br>[password]]     | Change the password or allow (for the system administrator) to change any password.                      |
| ps [options]                    | Display a snapshot of the currently running processes.                                                   |
| pwd                             | Display the pathname for the current directory.                                                          |
| rm [options] directory          | Remove (delete) file(s) and/or directories.                                                              |
| rmdir [options] directory       | Delete empty directories.                                                                                |
| ssh [options]<br>user@machine   | Remotely log in to another Linux machine, over the network. Leave an ssh session by typing <b>exit</b> . |
| su [options] [user [arguments]] | Switch to another user account.                                                                          |
| tail [options] [filename]       | Display the last <i>n</i> lines of a file (the default is 10).                                           |
| tar [options] filename          | Store and extract files from a tarfile (.tar) or tarball (.tar.gz or .tgz).                              |
| top                             | Displays the resources being used on your system. Press q to exit.                                       |
| touch filename                  | Create an empty file with the specified name.                                                            |
| who [options]                   | Display who is logged on.                                                                                |